#### **CОДЕРЖАНИЕ**

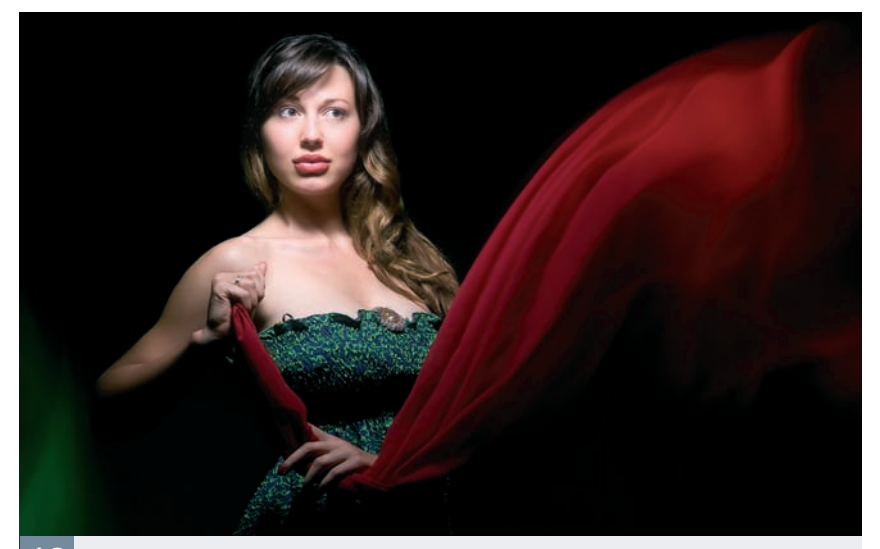

**КАК ЭТО СДЕЛАНО.RU** Прощай, Photoshop! 48Делать фантастические снимки можно и без графического редактора. Как рассказывает Виктор Дронов

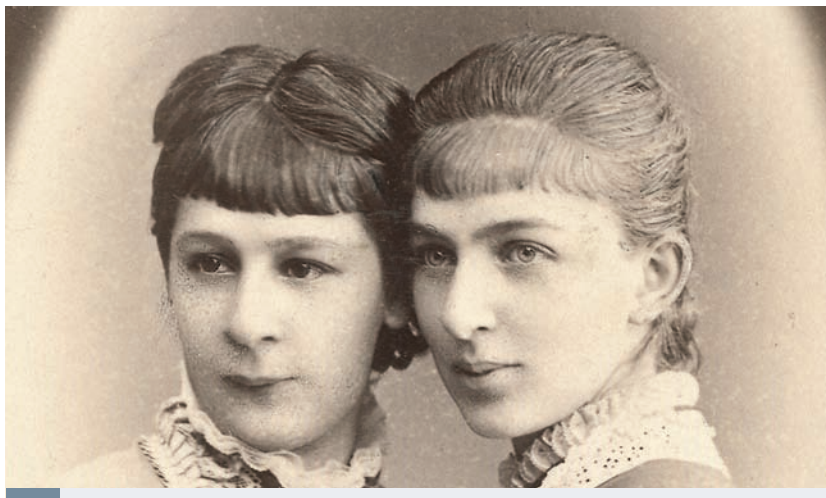

**АРХИВ** Портрет ХIХ века

54

Среди «натурщиков» московского светописца Ивана Дьяговченко были не только сановные особы, но и такие извес тные писатели, как Тургенев и Островский, Толстой и Григорович

# Adobe Photoshop 60

В новом уроке Сергея Погорелого рассматриваются два способа размещения туманной дымки над рекой

# 66 Фоторедактор

Продолжаем работу с новой версией Corel Paint Shop Pro под руководством Вячеслава Красноперова

# Портфолио 70

Печать не просто помогает донести до зрителя замысел автора снимка она может стать, как на работах Дмитрия Орлова, мощным творческим инструментом, превращая повседневные сюжеты в живописные полотна

# 94 Конкурс

Самые интересные снимки наших читателей в «Параде мгновений»

### 100 Dr@Digicam

Доктор Digicam отвечает на вопросы читателей

### 102 Гид покупателя

Каталог цифровых камер, видеокамер, продающихся в России

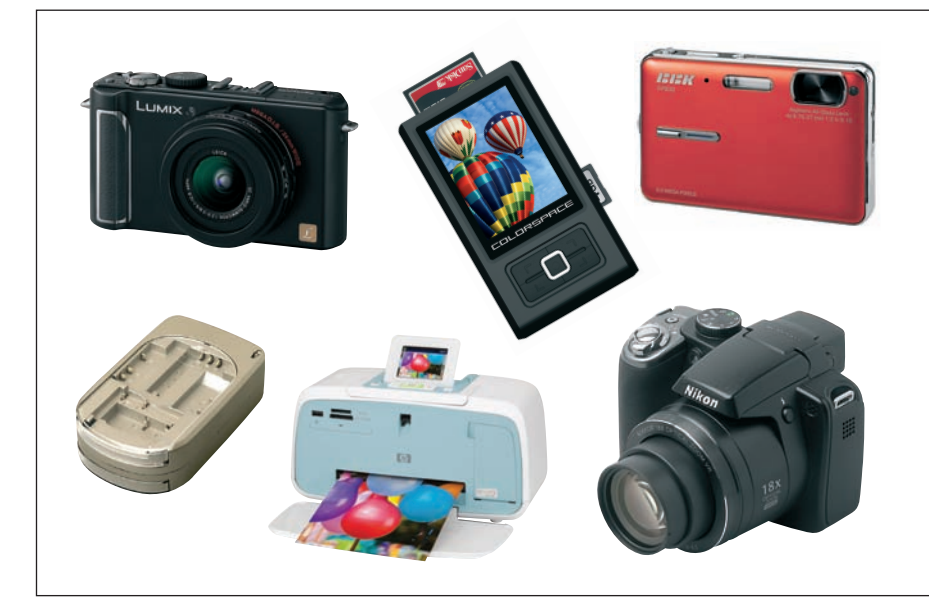

### Технодром 80

Обзоры и тесты новинок цифрового рынка: фотокамеры, видеокамеры, аксессуары, периферия

#### **КАМЕРЫ**

- 82 Panasonic Lumix DMC-LX3
- **86** Nikon CoolPix P80
- **89** BBK DP830

#### **АКСЕССУАРЫ**

**90** Фотобанки HyperDrive

#### **ПЕРИФЕРИЯ**

- **92** HP Photosmart A532
- 93 AcmePower CH-1615